# BUILDING YOUR LOW-COST IOT PLATFORMS & DEMO OF (AZIUD) LONG-RANGE IOT PLATFORM

ISPACE, ACCRA, GHANA JUNE 17TH, 2016

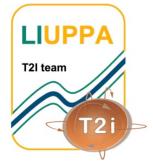

PROF. CONGDUC PHAM HTTP://WWW.UNIV-PAU.FR/~CPHAM UNIVERSITÉ DE PAU, FRANCE

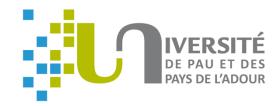

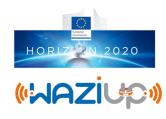

# RURAL SENSING APPLICATIONS

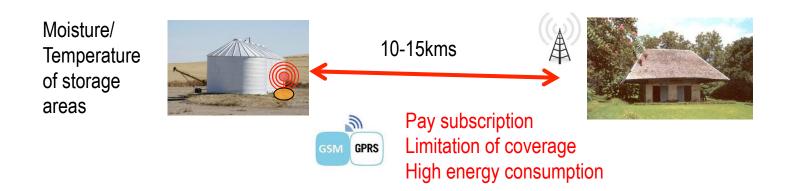

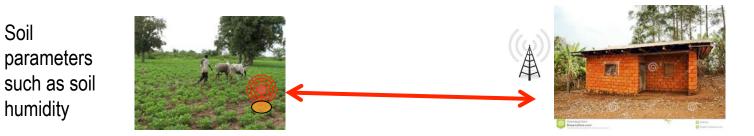

2

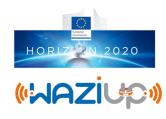

# RURAL SENSING APPLICATIONS

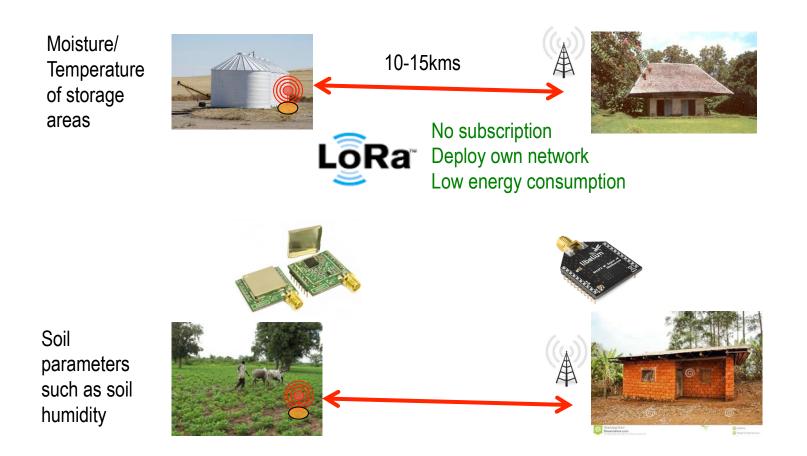

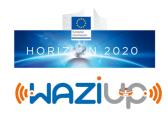

#### **BUILDING YOUR IOT DEVICE**

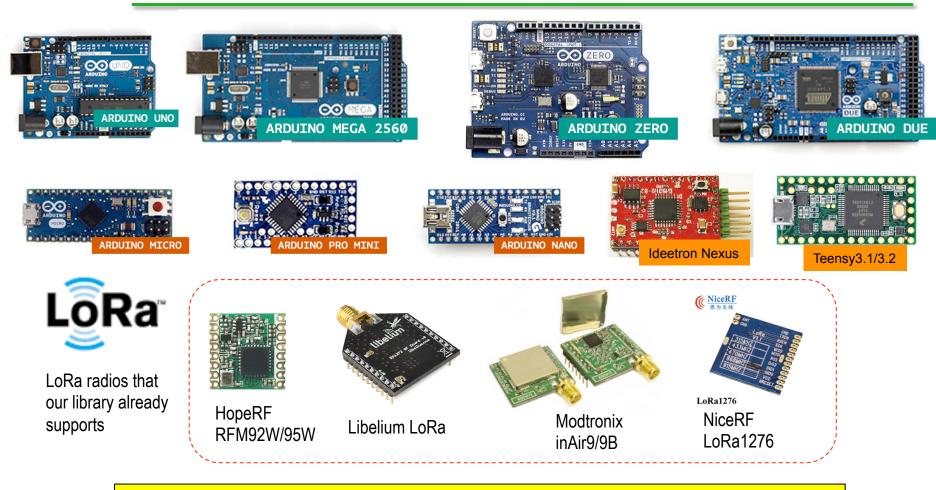

Long-Range communication library

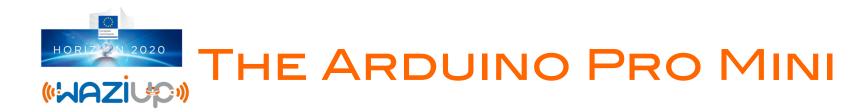

Arduino Pro Mini

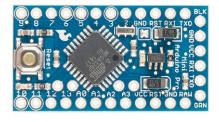

#### 3.3v and 8MHz version

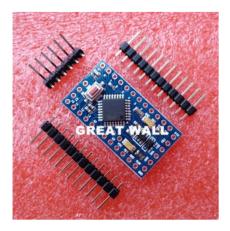

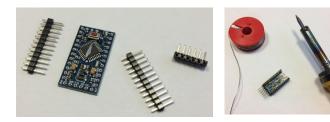

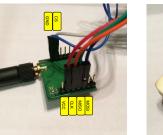

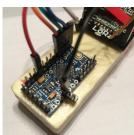

Avec la bootloader 1 pcs Pro Mini ATMEGA328 Pro Mini 3 MHz pour Arduino Ağı View original title in English

\*\*\*\* 4.9 (417 Votes) ~ 434 Commandes

€ 1,49 / Kit

Trouvez plus de deals sur l'App 🔻

 Livraison :
 € 0,29 vers France via China Post Ordinary Small Pact

 Livraison :
 15-34 jours (envoyé en 7 jours ouvrables)

 Quantité :
 1
 +

 Kit (55350 Kits available)

Montant € 1,78 total :

Prix:

Acheter maintenant

Ajouter au panier

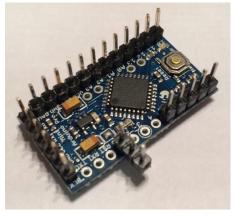

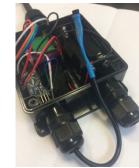

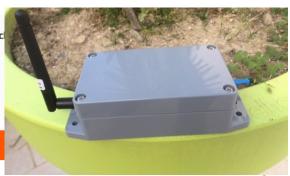

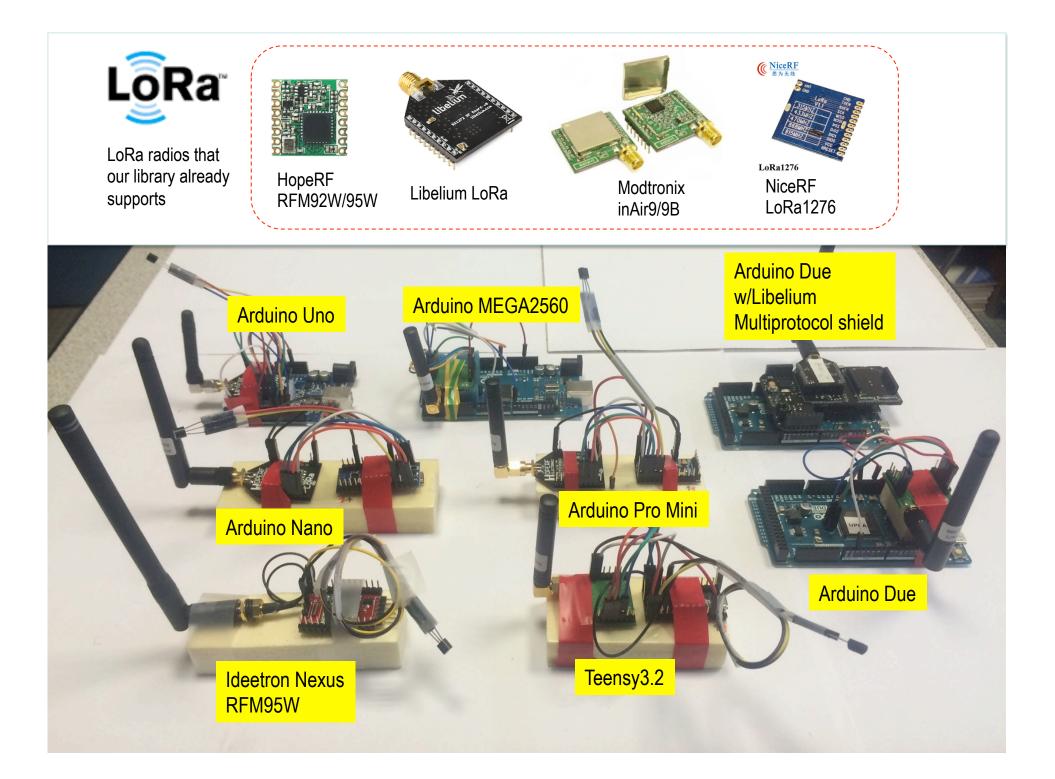

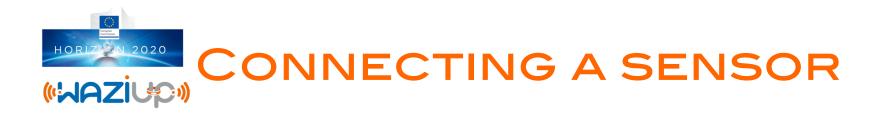

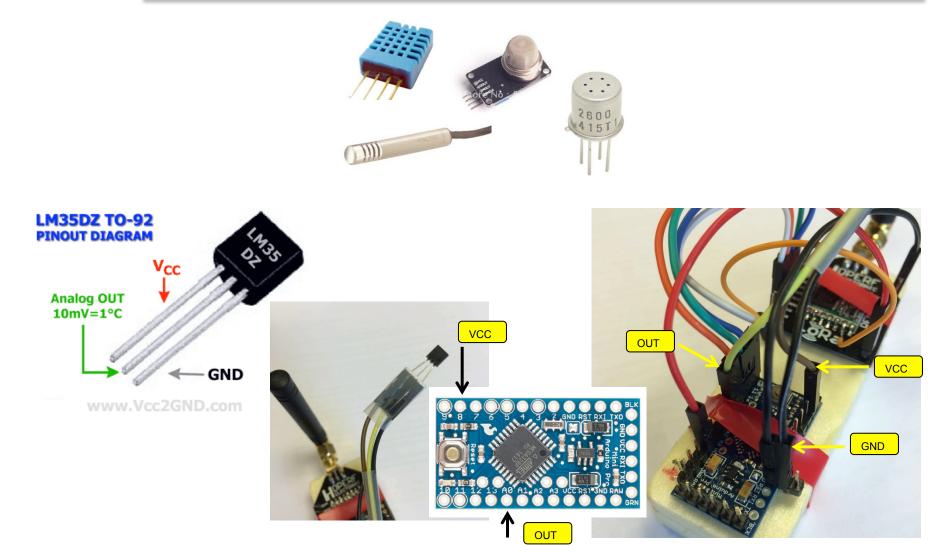

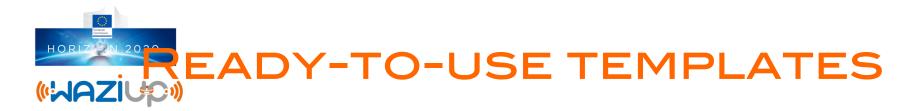

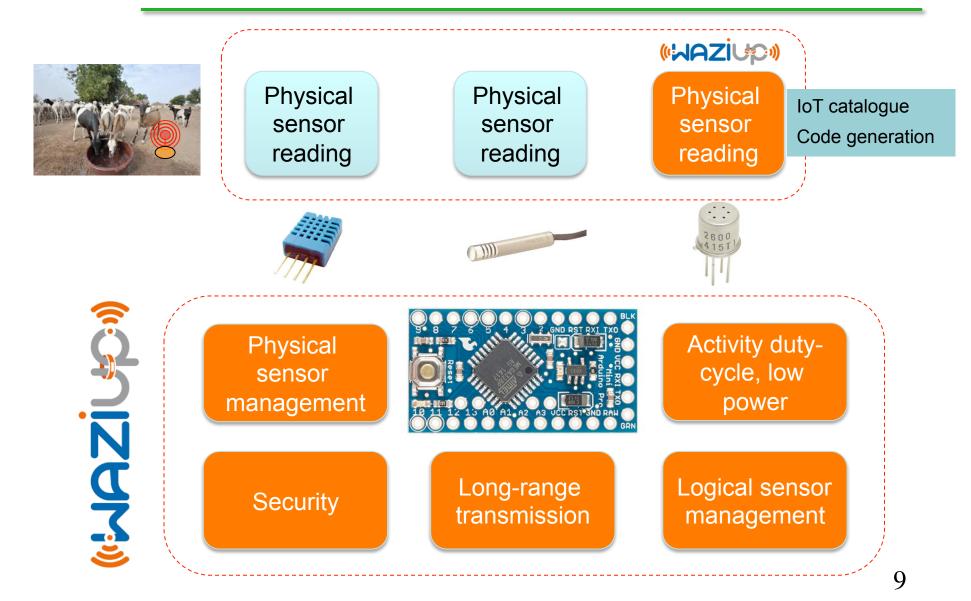

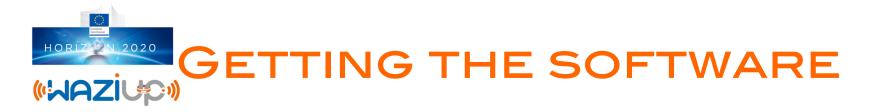

| Arduino_LoRa_temp   Arduino 1.6.6                                                                                                    | CongducPham / LowCostLoRa                                             | uests 0 de Pulse <u>ut</u> Graphs                                | ⊙ Wa                          | tch 6 ★ Star 13 ÿ Fork 11                                |  |  |
|----------------------------------------------------------------------------------------------------|-----------------------------------------------------------------------|------------------------------------------------------------------|-------------------------------|----------------------------------------------------------|--|--|
| Cor you optiming any incur restrict.  This program is distributed in the structure of the structure of the  | 11 commits                                                            | ្ទៃ <b>1</b> branch                                              | $\bigtriangledown$ 0 releases | $\frac{d \Delta_{0}}{\hat{V}_{L} \theta}$ 0 contributors |  |  |
| We conclude how rescue taked on You should how rescue a cop along with the program. If no Y Include the SX1272 Finclude "SX1272.  Include the SX1272 Finclude "SX1272.  Include the SX1272 Finclude "SX1272.  Include the SX1272 Finclude "SX1272.  Include the SX1272 Finclude "SX1272.  Include the SX1272 Finclude "SX1272.  Include the SX1272.  Include the SX1272.  Inc | Branch: master  New pull request Congduc Pham modified some low-power |                                                                  | HTTPS - https://github.com    | n/Congdu 😰 😲 Download ZIP                                |  |  |
|                                                                                                    | -                                                                     | e low-power info<br>e low-power info                             |                               | 10 days ago<br>10 days ago                               |  |  |
| // bonds we set the initial power<br>// uncomment if your radio is an Hk<br>Kedrine Rulp (IMB2_35<br>// activation if your radio is a Nor<br>// activation if your radio is a Nor                                                                                                    |                                                                       | e SX1272 lib, gateway and temperature exampl<br>e low-power info | le                            | 2 months ago<br>10 days ago                              |  |  |
| // TIBARTANT                                                                                                    |                                                                       |                                                                  |                               |                                                          |  |  |
|                                                                                                    | Arduino_LoRa_Gateway                                                  | modified some low-                                               |                               | 10 days ago                                              |  |  |
| 11 Teensy 3.2 / 3.1, Serial, 72 MHz optimized, US English on /dev/ca.usbmodem1433801                                                                                                    | Arduino_LoRa_temp libraries/SX1272                                    | modified some low-<br>Added Teensy supp                          | •                             | 10 days ago<br>21 days ago                               |  |  |

Fisrt, you will need the Arduino IDE 1.6.6 or later (left). Then get the LoRa library from our github: https://github.com/CongducPham/LowCostLoRaGw (right).

Get into the Arduino folder and get both Arduino\_LoRa\_temp and SX1272 folder. Copy Arduino\_LoRa\_temp into your "sketch" folder and SX1272 into "sketch/libraries"

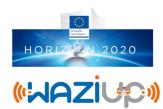

#### COMPILING

|                                                                                                    |                                              | Auto Format<br>Archive Sketch<br>Fix Encoding & Reload<br>Serial Monitor<br>Serial Plotter | ¥T<br>企業M<br>企業L |                                                   |
|----------------------------------------------------------------------------------------------------|----------------------------------------------|--------------------------------------------------------------------------------------------|------------------|---------------------------------------------------|
| the Free Software Foundation, either version 3 of the License, or<br>(at your option) any later version.<br>Inis program is distributed in the hope that it will be useful,                                                                                                    | 00                                           | Board: "Arduino Pro or Pro Mini"                                                           | Þ                | and the second                                    |
| The property of the control of the control of the c |                                              | Processor: "ATmega328 (3.3V, 8 MHz)"                                                       |                  | ATmega328 (5V, 16 MHz)                            |
| ou should have received a copy of the GNU General Public License<br>long with the program. If not, see <u>dittp://www.anu.org/licenses/</u> >.                                                                                                    | Arduino_LoRa_temp                            | Port                                                                                       | •                | ATmega328 (3.3V, 8 MHz)<br>ATmega168 (5V, 16 MHz) |
|                                                                                                    | /*<br>* temperature sensor on analog 8       | Programmer: "AVRISP mkII"<br>Burn Bootloader                                               | •                | ATmega168 (3.3V, 8 MHz)                           |
| nclude the S1272<br>Lude "S1272.h"<br>DestAnn<br>Merrier Tonly 1 choice                                                                                                    | * Copyright (C) 2015 Congduc Pha             |                                                                                            | _                |                                                   |
| t seems that both HopeRF and Modtronix board use the PA_BOOST pin and not the RFO. Therefore, for thes<br>oands we set the initial power to 'x' and not 'N'. This is the purpose of the define statement<br>ncomment if your radio is an HopeRF RFM92W or RFM95W inc RADIO_RFM2_55                                                                                                    | * it under the terms of the GNU              | General Public License as published by<br>either version 3 of the License, or              |                  |                                                   |
| ncomment if your radio is a Modtronix iAK+90 (the one with +2040m features), if inkir), leave comment<br>define MADIC_INAIN98<br>MINIMARY AND AND AND AND AND AND AND AND AND AND                                                                                                    |                                              |                                                                                            |                  |                                                   |
| Teensy 3.2 / 3.1, Serial, 7.2 MHz optimized, US English on /dev/cu usbmodem143801                                                                                                    | <pre>* along with the program. If no *</pre> | y of the GNU General Public License<br>t, see < <u>http://www.gnu.org/licenses/</u> >.     |                  |                                                   |

Open the Arduino\_LoRa\_temp sketch and select the Arduino Pro Mini board with its 3.3V & 8MHz version.

Then, click on the « verify » button

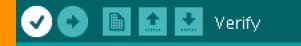

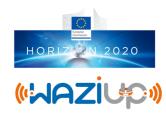

## UPLOADING

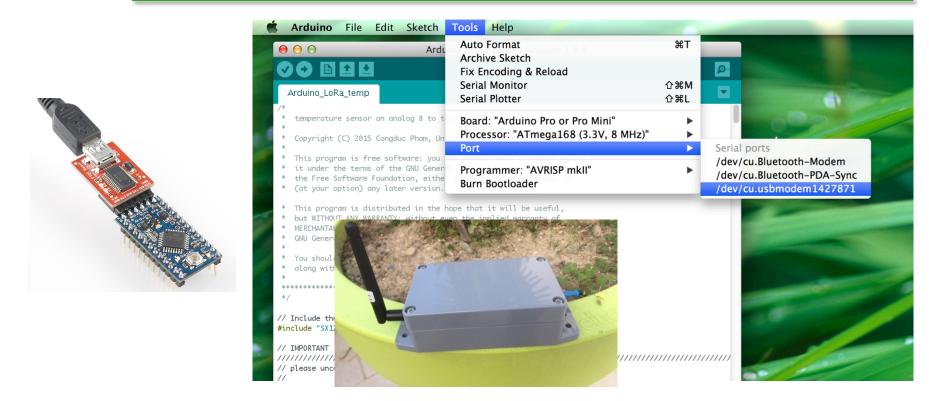

Connect the USB end to your computer and the USB port should be detected in the Arduino IDE. Select the serial port for your device. It may have another name than what is shown in the example. Then click on the « upload » button

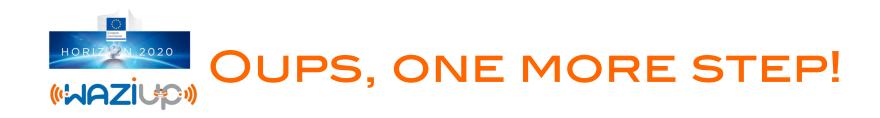

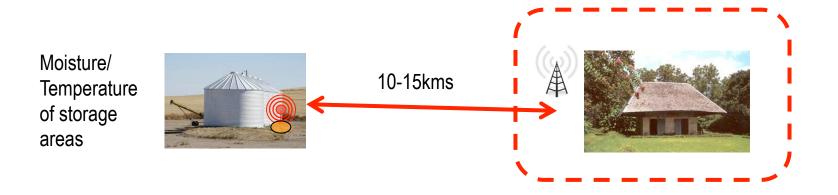

## **NEED A GATEWAY!**

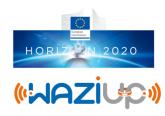

# BUILDING YOUR IOT GATEWAY

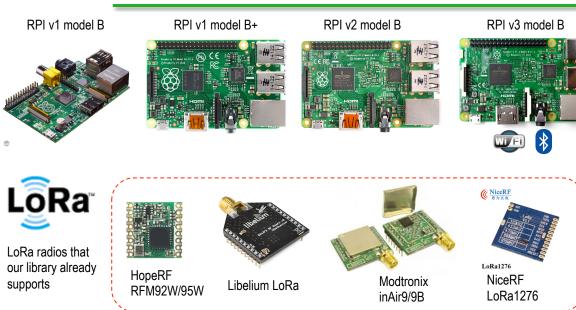

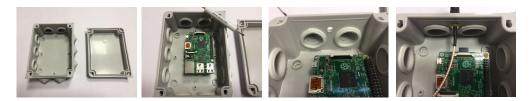

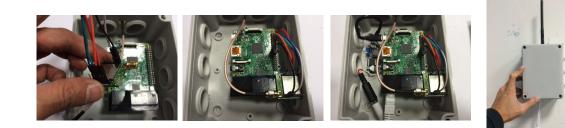

14

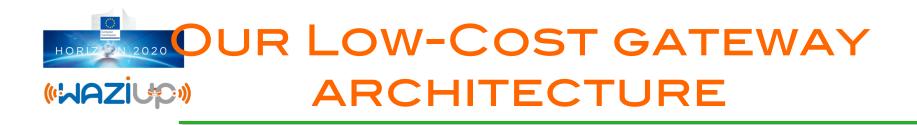

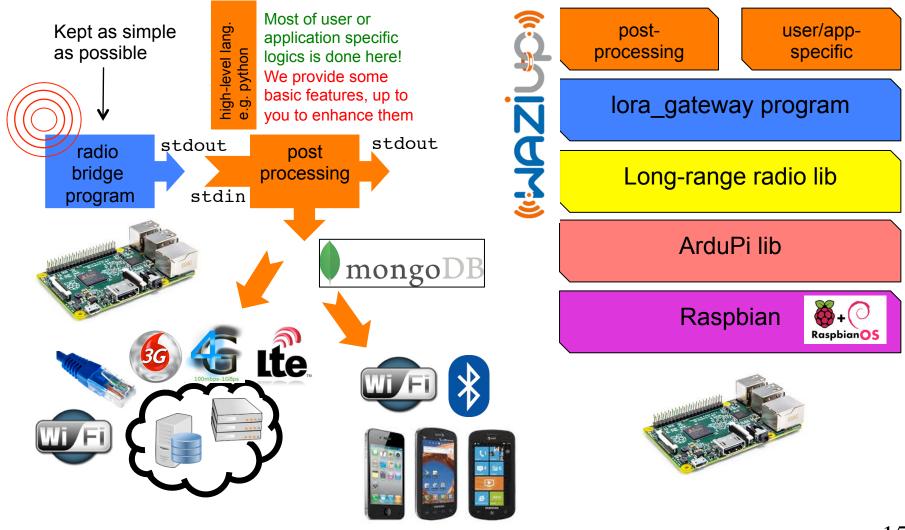

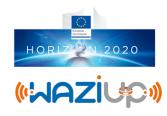

# STARTING THE BASIC GATEWAY

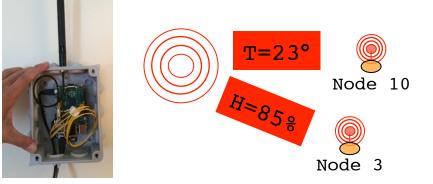

> sudo ./lora gateway Power ON: state 0 LoRa mode: 4 Setting mode: state 0 Channel CH 10 868: state 0 Power M: state 0 Get Preamble Length: state 0 Preamble Length: 8 LoRa addr 1 : state 0 SX1272/76 configured as LR-BS. Waiting RF input for transparent RF-serial bridge --- rxlora. dst=1 type=0x10 src=10 seq=0 len=5 SNR=9 RSSIpkt=-54 ^p1,16,10,0,5,9,-54 T=23° --- rxlora. dst=1 type=0x10 src=3 seq=0 len=5 SNR=8 RSSIpkt=-54 ^p1,16,3,0,5,8,-54 H=85%

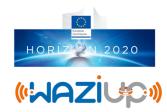

## OUT-OF-THE-BOX SURVEILLANCE

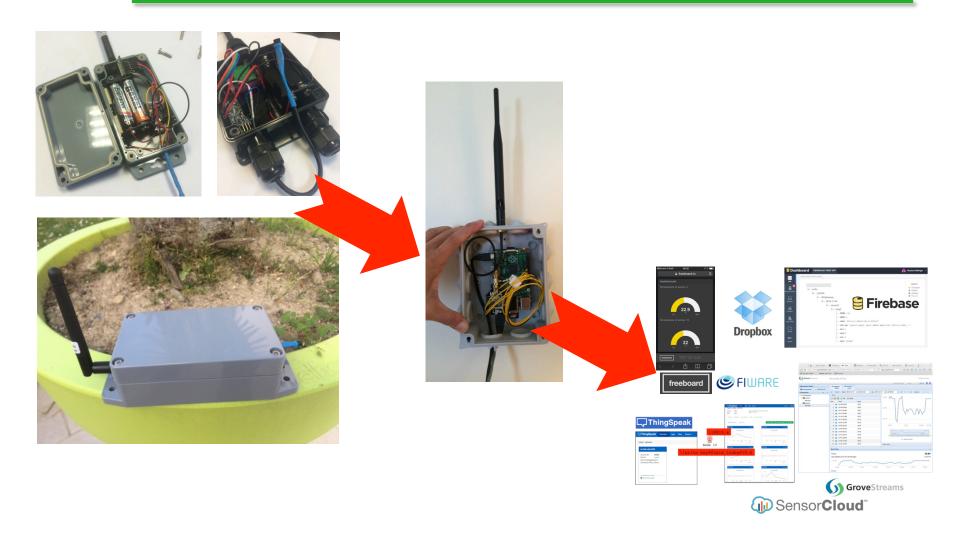

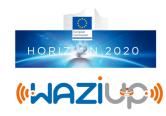

#### **DO IT YOURSELF!**

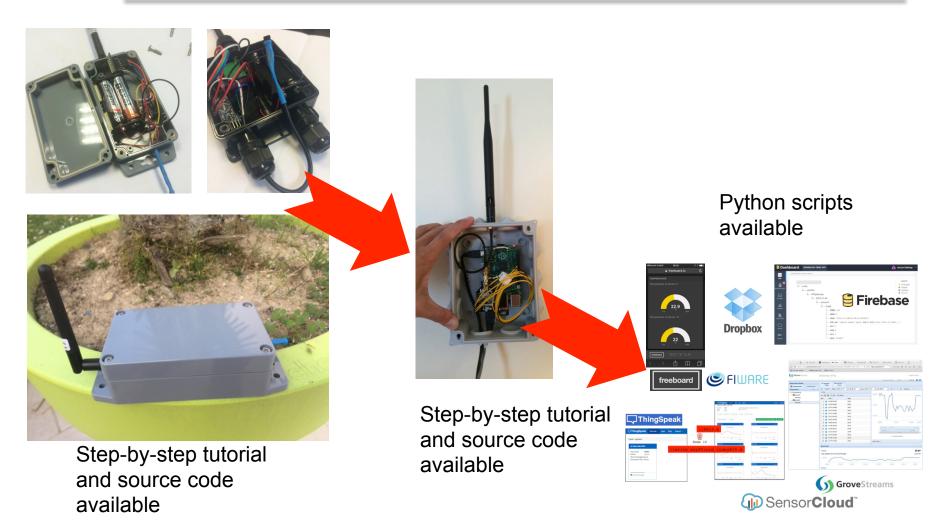

#### https://github.com/CongducPham/LowCostLoRaGw

# CORKING WITHOUT INTERNET

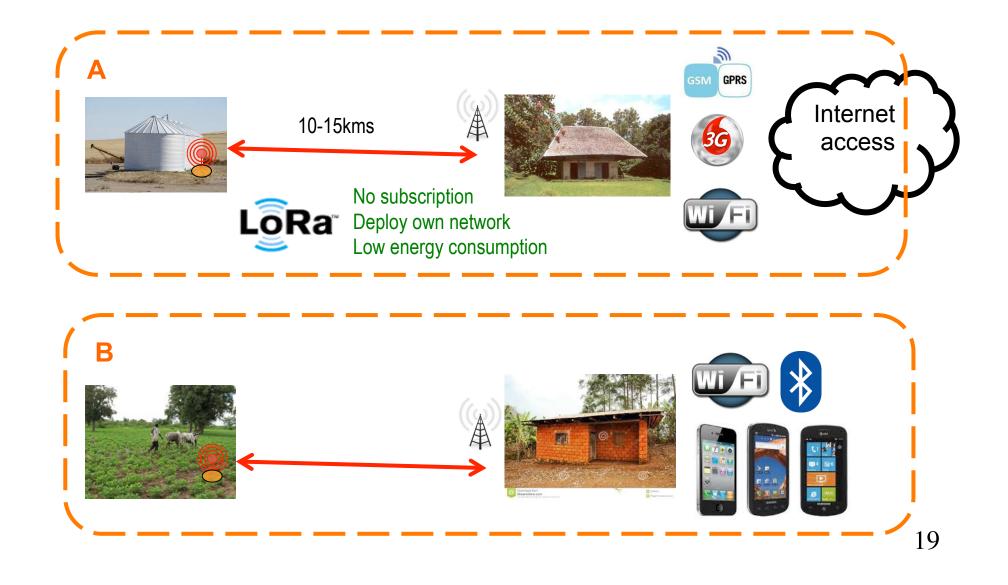

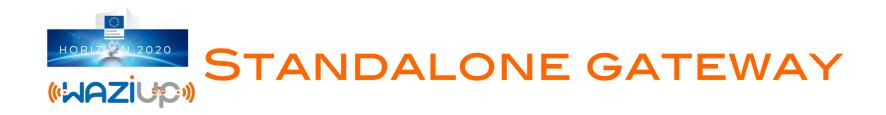

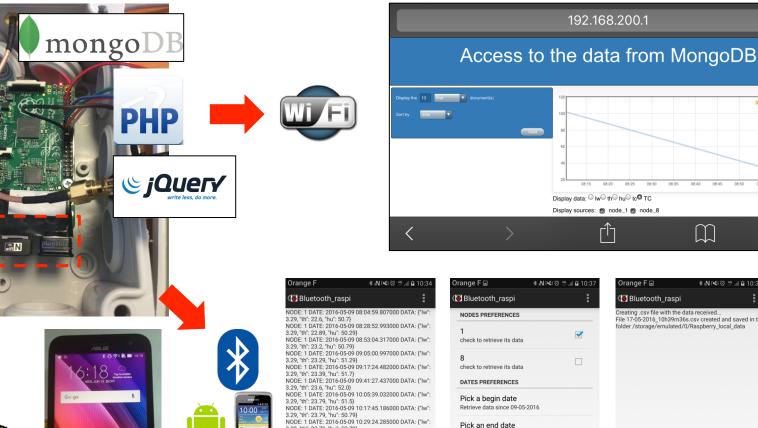

💻 node 1 📃 node 8 08:40 08:45 08:50 08:55  $\square$ 

\* N N 0

10:3 🖬 🛋 9

and saved in the

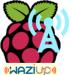

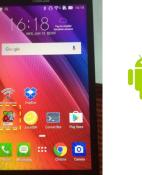

|         | NODE: 1 DATE: 2016-05-09 08:04:59.807000 DATA: {"Iw":                                 |
|---------|---------------------------------------------------------------------------------------|
|         | 3.29, "th": 22.6, "hu": 50.7}                                                         |
|         | NODE: 1 DATE: 2016-05-09 08:28:52.993000 DATA: {"lw":                                 |
|         | 3.29, "th": 22.89, "hu": 50.29}                                                       |
|         | NODE: 1 DATE: 2016-05-09 08:53:04.317000 DATA: {"Iw":                                 |
|         | 3.29, "th": 23.2, "hu": 50.79}                                                        |
|         | NODE: 1 DATE: 2016-05-09 09:05:00.997000 DATA: {"lw":                                 |
|         | 3.29, "th": 23.29, "hu": 51.29}                                                       |
|         | NODE: 1 DATE: 2016-05-09 09:17:24.482000 DATA: {"lw":                                 |
|         | 3.29, "th": 23.39, "hu": 51.7}                                                        |
|         | NODE: 1 DATE: 2016-05-09 09:41:27.437000 DATA: {"lw":                                 |
|         | 3.29, "th": 23.6, "hu": 52.0}                                                         |
|         | NODE: 1 DATE: 2016-05-09 10:05:39.032000 DATA: {"lw":                                 |
| Add and | 3.29, "th": 23.79, "hu": 51.5}                                                        |
| 0       | NODE: 1 DATE: 2016-05-09 10:17:45.186000 DATA: {"lw":                                 |
|         | 3.29, "th": 23.79, "hu": 50.79}                                                       |
|         | NODE: 1 DATE: 2016-05-09 10:29:24.285000 DATA: {"lw":                                 |
| 4.      | 3.29, "th": 23.79, "hu": 50.79}                                                       |
| 10 m    | NODE: 1 DATE: 2016-05-09 10:53:09.347000 DATA: {"lw":                                 |
| -       | 3.29, "th": 23.79, "hu": 51.9}                                                        |
| 0 00    | NODE: 1 DATE: 2016-05-09 11:17:02.953000 DATA: {"lw":                                 |
|         | 3.29, "th": 23.5, "hu": 50.79}                                                        |
|         | NODE: 1 DATE: 2016-05-09 11:52:53.334000 DATA: {"Iw":                                 |
|         | 3.29, "th": 23.29, "hu": 50.7}                                                        |
|         | NODE: 1 DATE: 2016-05-09 12:04:32.437000 DATA: {"lw":                                 |
|         | 3.29, "th": 23.5, "hu": 50.29}                                                        |
|         | NODE: 1 DATE: 2016-05-09 12:16:56.116000 DATA: {"Iw":<br>3 20 "th": 23 6 "hu": 50 20} |
|         | X VULTER VX K TRUE KE VUL                                                             |
|         |                                                                                       |

Display data

|                                     |   | <b>, , , , , , , , , ,</b>                                                                   |                                |  |
|-------------------------------------|---|----------------------------------------------------------------------------------------------|--------------------------------|--|
| n_raspi                             | : | 🕷 Bluetooth_raspi                                                                            |                                |  |
| ERENCES                             |   | Creating .csv file with the dat<br>File 17-05-2016_10h39m36s.<br>folder /storage/emulated/0/ | .csv created and saved in th   |  |
| ieve its data                       |   | loider / storage/entitiated/ 0/                                                              | Raspberry_local_uata           |  |
| ieve its data                       |   |                                                                                              |                                |  |
| ERENCES                             |   |                                                                                              |                                |  |
| <b>jin date</b><br>since 09-05-2016 |   |                                                                                              |                                |  |
| ud date<br>until 17-05-2016         |   |                                                                                              |                                |  |
|                                     |   |                                                                                              |                                |  |
|                                     |   |                                                                                              |                                |  |
|                                     |   |                                                                                              |                                |  |
|                                     |   | Display data                                                                                 | Retrieve data in a<br>csv file |  |
|                                     |   |                                                                                              |                                |  |

Retrieve data

Retrieve data in a

csv file

C

#### NOW DEMO TIME!

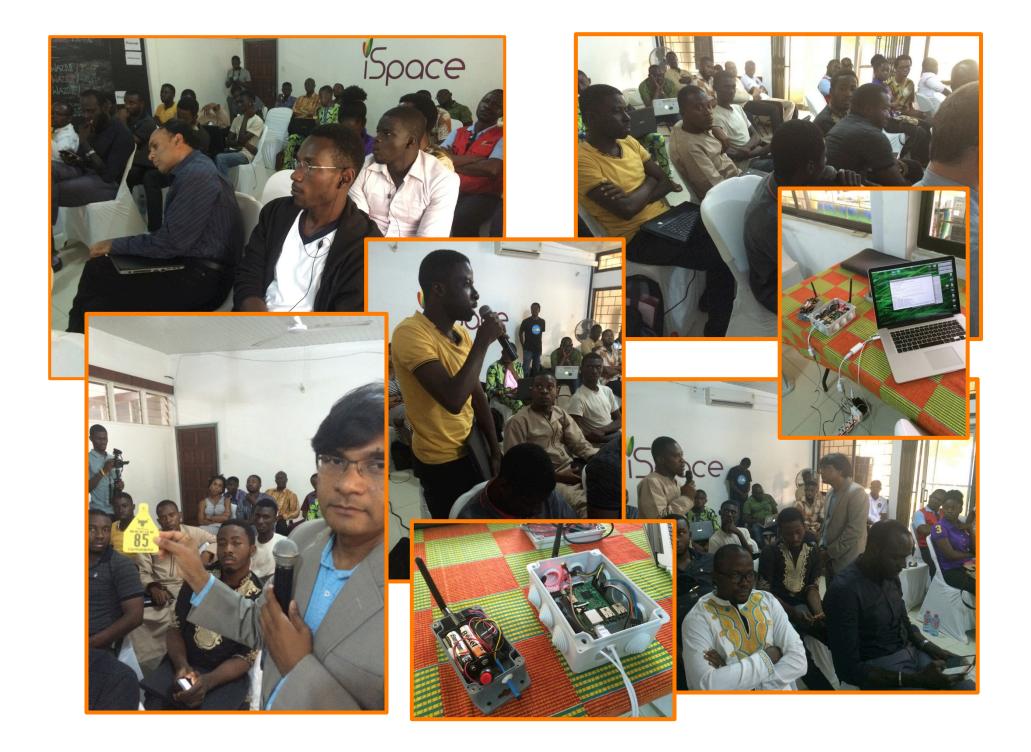